## Adding Courses to a Program

The many steps

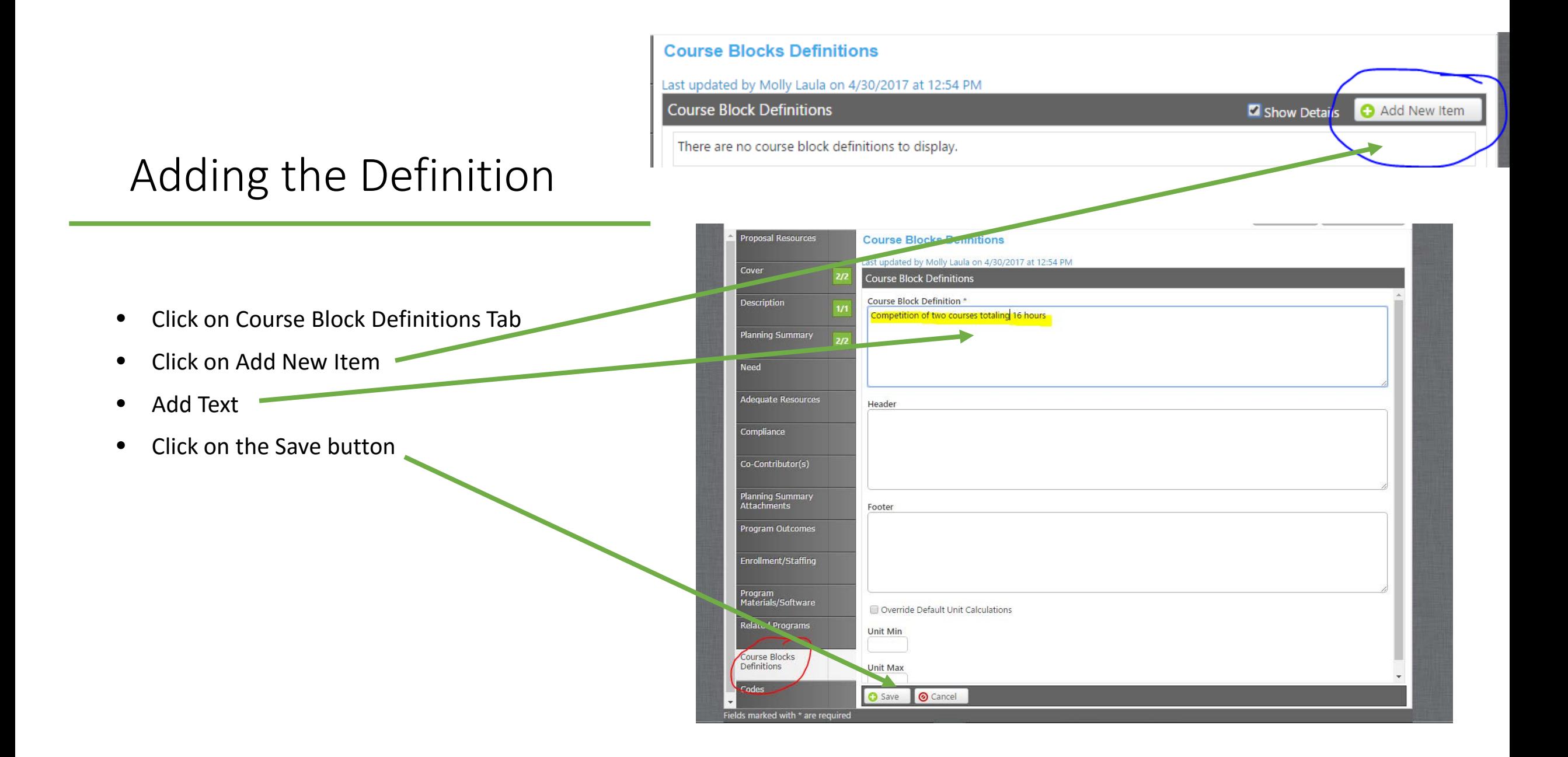

## **Course Blocks Definitions**

Last updated by Molly Laula on 4/30/2017 at 12:54 PM

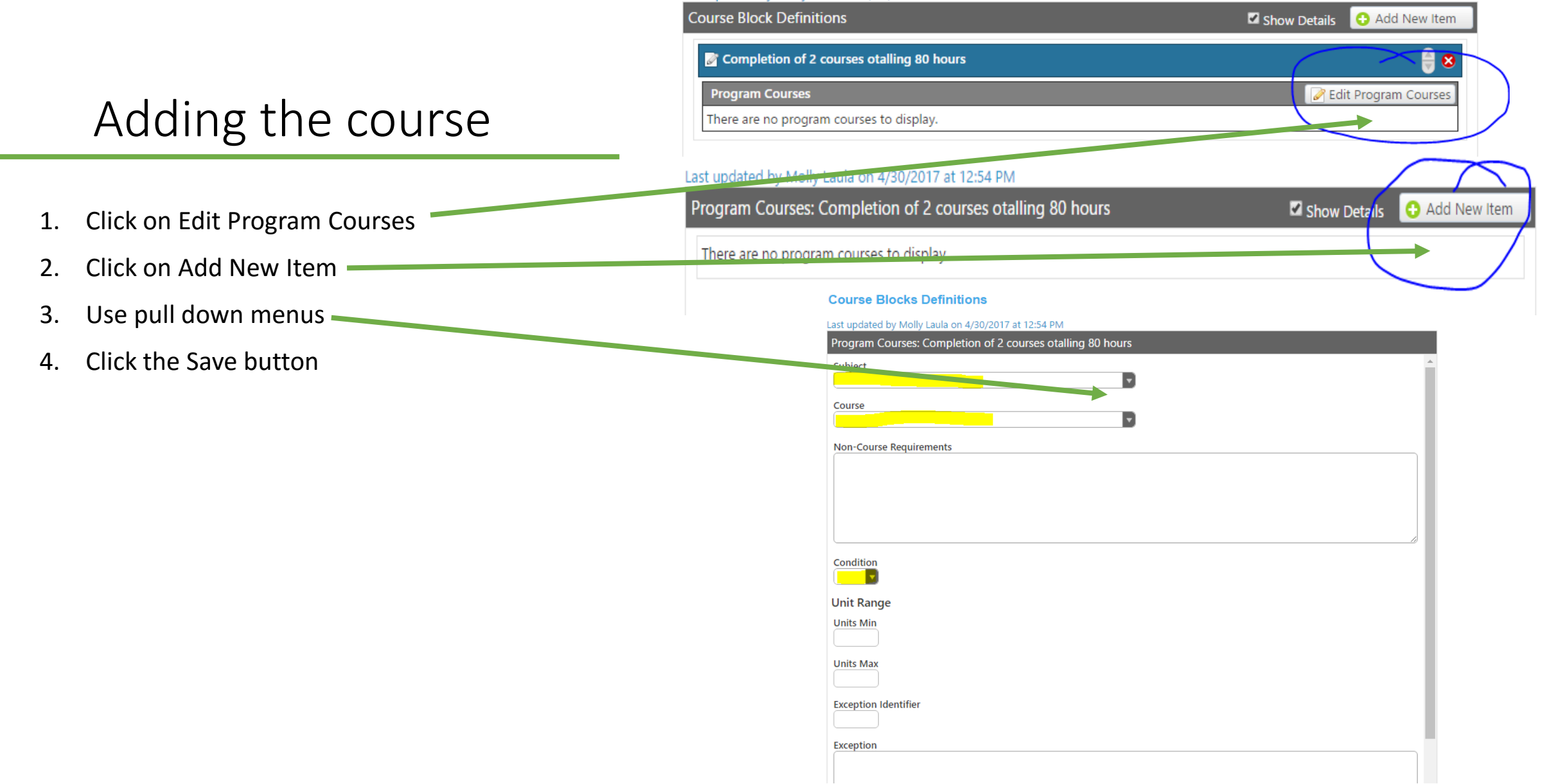